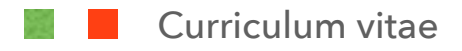

# **Nicola Ghislotti**

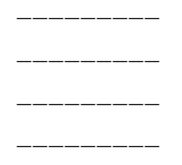

**POSIZIONE Tecnico grafico e informatico.**

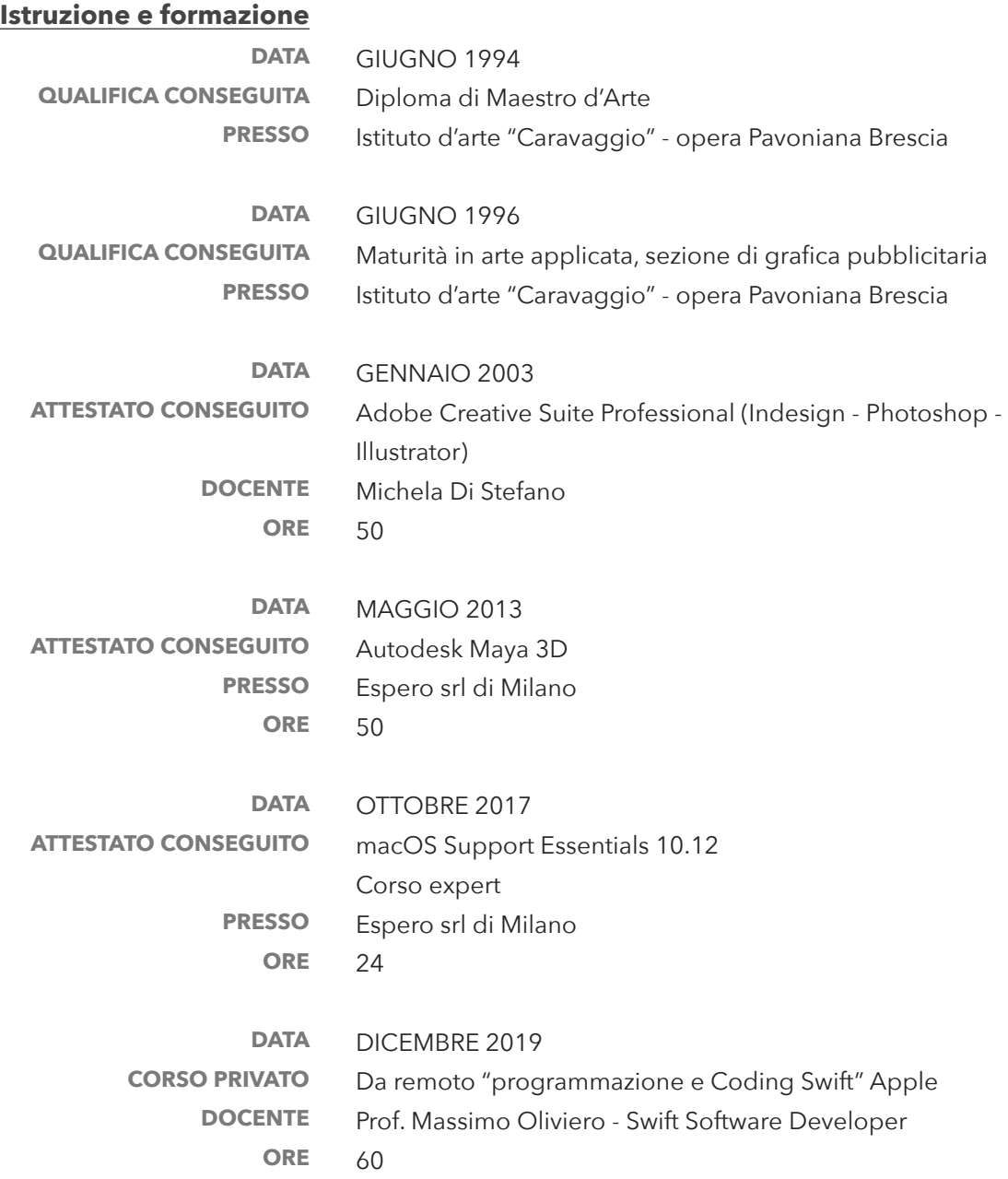

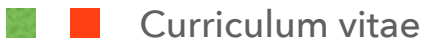

## **Esperienza professionale**

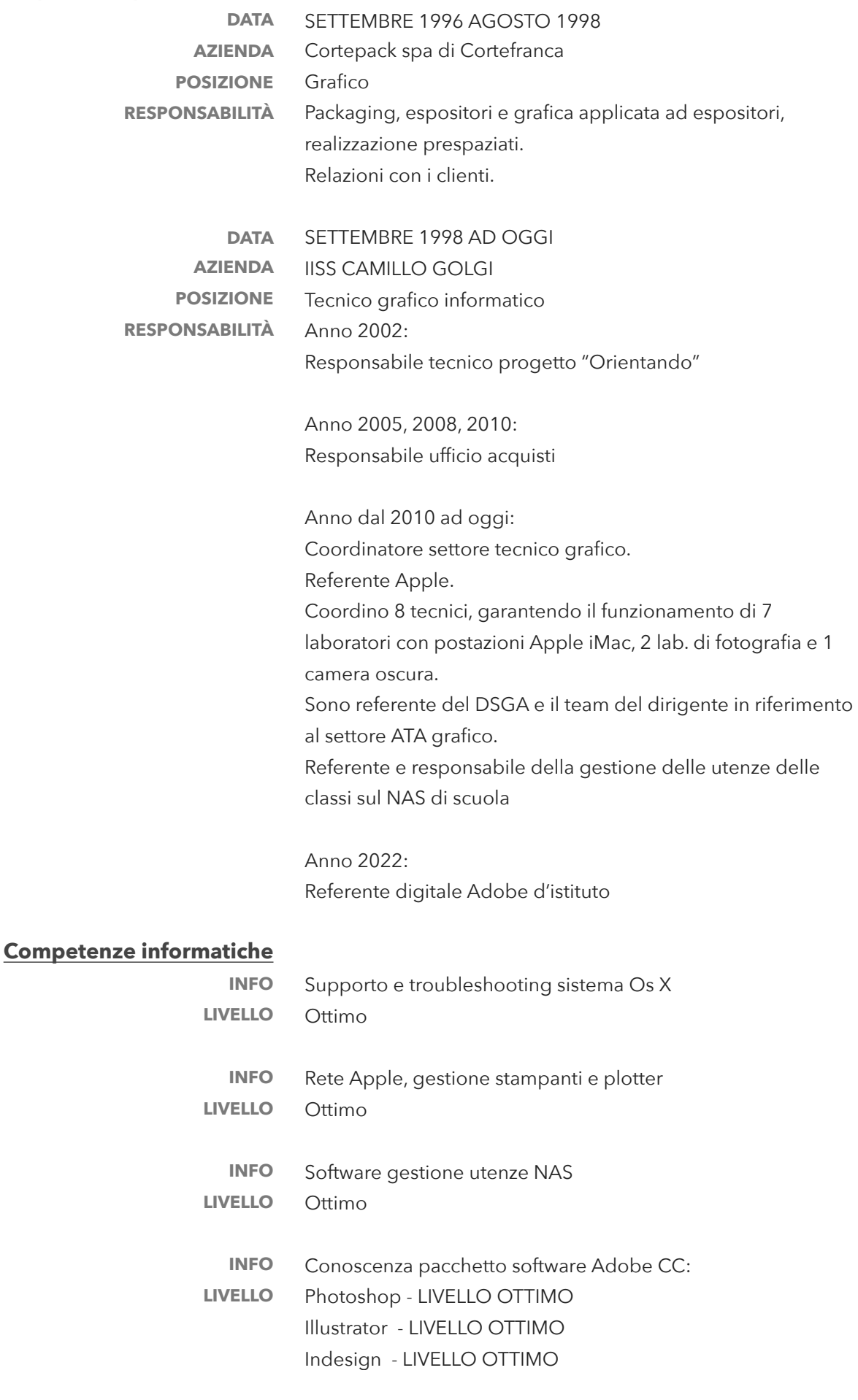

Xd - LIVELLO BUONO After Effects - LIVELLO BUONO Premiere Pro - LIVELLO BUONO Media Encoder - LIVELLO SUFFICIENTE Conoscenza pacchetto software OFFICE: Word - LIVELLO SUFFICIENTE Excel - LIVELLO SUFFICIENTE Power Point - LIVELLO BASE

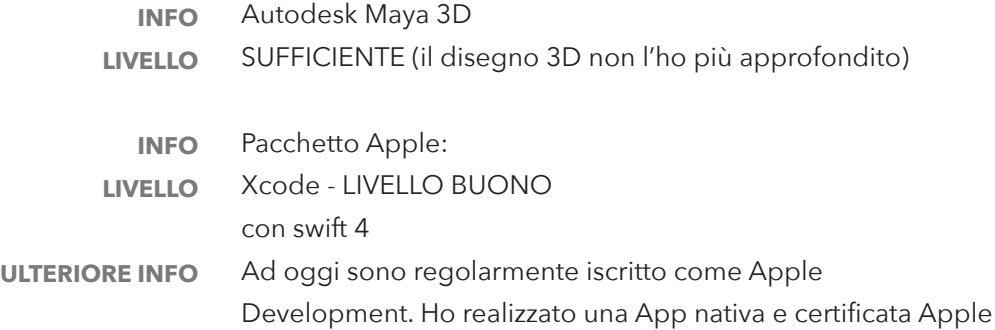

#### **Brevetto conseguito**

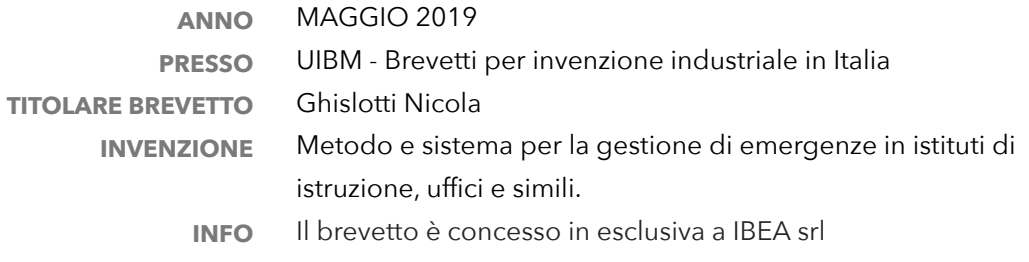

QUI SOTTO IL LINK PER VEDERE IL VIDEO PROMOZIONALE DEL PROGETTO: <https://www.sosscuole.it/spot-sosscuole/>

### **Altro**

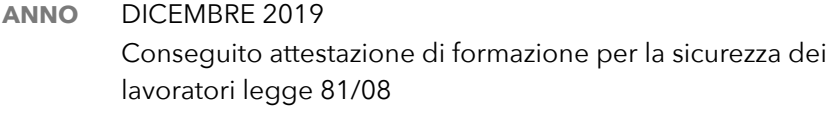

#### **ANNO** DICEMBRE 2021

L' IISS "Primo Levi" di Sarezzo, ha richiesto il mio intervento per strutturare un laboratorio 3.0 (composto da device Apple Mac book pro e iPad Pro).

Attività che richiede particolari competenze professionali non presenti in quella scuola.

**PATENTI**  $\Delta$  -  $\overline{R}$ 

> *Acconsento al trattamento dei dati personali contenuti nel mio curriculum vitae in base al D. Lgs. 196/2003, integrato con le modifiche introdotte dal il D. Lgs. 101/2018, e all'art. 13 del GDPR (Regolamento UE 2016/679).*